# **Bookmark tool**

\$bookmark contains utility functions for bookmarking. The functions of this module are accessible from templates through **\$bookmark**.

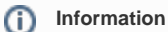

In RTF reports, the default style of bookmarks depends on the RTF editor used. For example, Microsoft Word 2003 displays hyperlinks in blue.

## **\$bookmark.openURL(url, content)**

Create a hyperlink to open a URL.

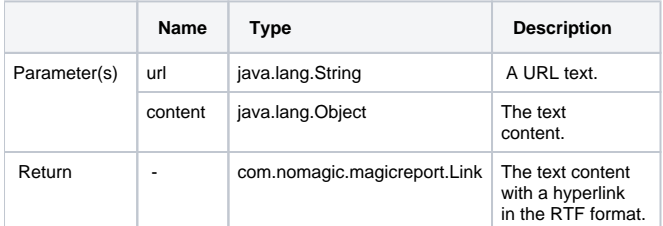

#### For example:

\$bookmark.openURL("http://www.nomagicasia.com","NoMagic Asia")

### **\$bookmark.openURL(url, content)**

Create a hyperlink to open a URL.

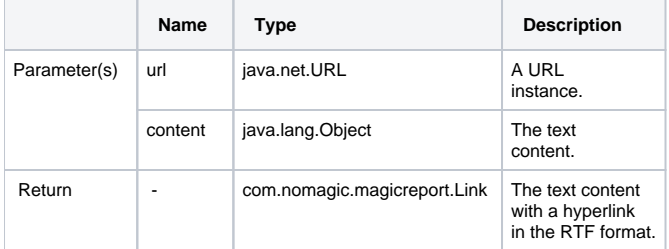

#### For example:

\$bookmark.openURL(\$url, "NoMagic Asia")

## **\$bookmark.openURL(uri, content)**

Create a hyperlink to open a URI.

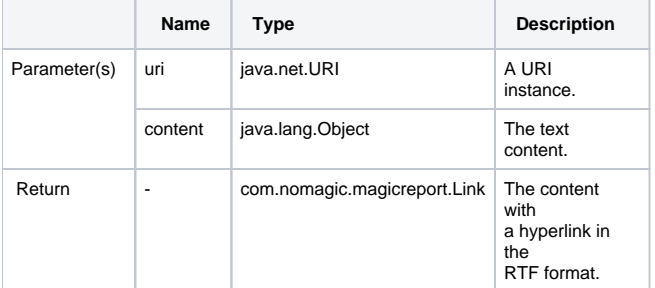

For example:

\$bookmark.openURL(\$uri, "NoMagic Asia")

#### **\$bookmark.open(content)**

Create a hyperlink for a bookmark. The bookmark ID will be automatically generated from the content.

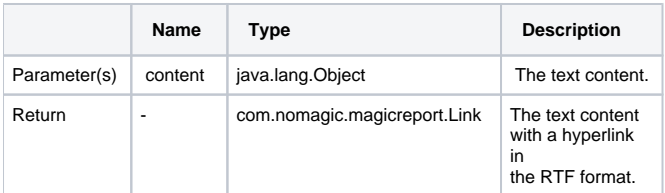

#### **\$bookmark.open(bookmarkId, content)**

Create a hyperlink for a bookmark. The bookmark ID value must match the parameter bookmark ID that passes onto the link.

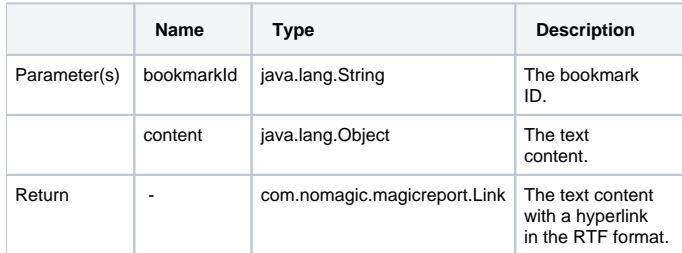

## For example:

Click this link to: \$bookmark.open(\$element.elementID, "Click here to \$element.name")

## **\$bookmark.create(bookmarkObject)**

Create a bookmark. The bookmark ID will be automatically generated from the bookmark object.

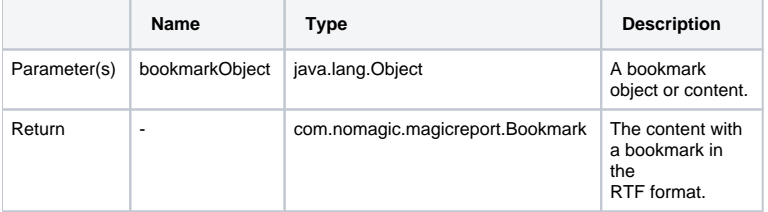

#### **\$bookmark.create(bookmarkId, bookmarkObject)**

Create a bookmark. The default element type for this function is "label".

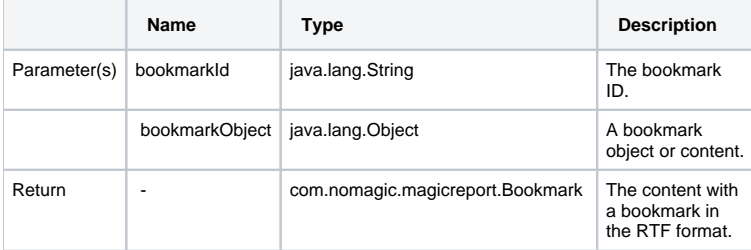

# **\$bookmark.create(bookmarkId, bookmarkObject, elementType)**

Create a bookmark by specifying an element type.

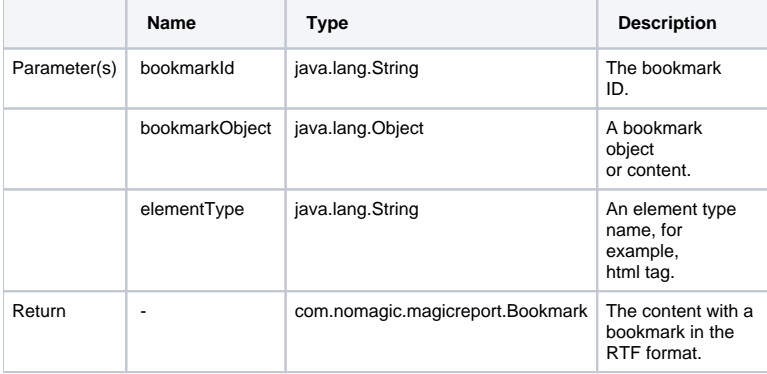

# **\$bookmark.getBookmarkId(id)**

Return a bookmark ID from a given string.

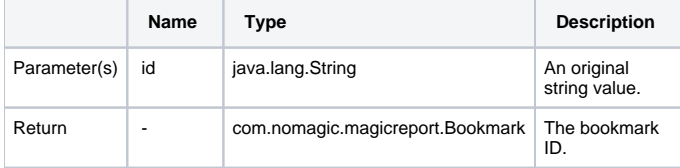